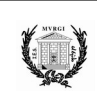

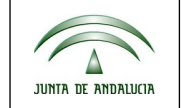

# **DOCUMENTO DE INFORMACIÓN A ALUMNADO Y FAMILIAS**

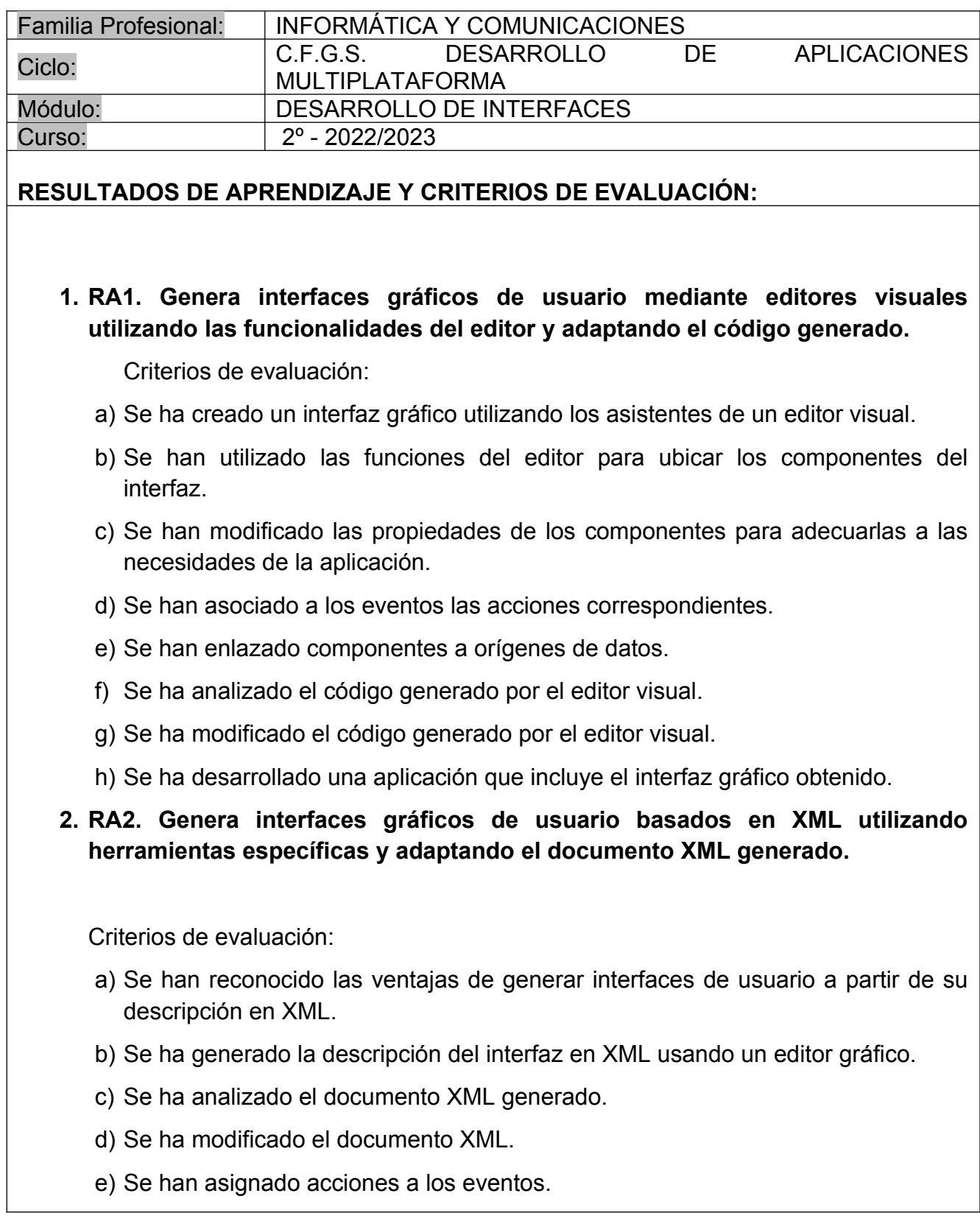

- f) Se ha generado el código correspondiente al interfaz a partir del documento XML.
- g) Se ha programado una aplicación que incluye el interfaz generado.
- **3. RA3. Crea componentes visuales valorando y empleando herramientas específicas.**

Criterios de evaluación:

- a) Se han identificado las herramientas para diseño y prueba de componentes.
- b) Se han creado componentes visuales.
- c) Se han definido sus propiedades y asignado valores por defecto.
- d) Se han determinado los eventos a los que debe responder el componente y se les han asociado las acciones correspondientes.
- e) Se han realizado pruebas unitarias sobre los componentes desarrollados.
- f) Se han documentado los componentes creados.
- g) Se han empaquetado componentes.
- h) Se han programado aplicaciones cuyo interfaz gráfico utiliza los componentes creados.
- **4. RA4. Diseña interfaces gráficos identificando y aplicando criterios de usabilidad.**

Criterios de evaluación:

- a) Se han creado menús que se ajustan a los estándares.
- b) Se han creado menús contextuales cuya estructura y contenido siguen los estándares establecidos.
- c) Se han distribuido las acciones en menús, barras de herramientas, botones de comando, entre otros, siguiendo un criterio coherente.
- d) Se han distribuido adecuadamente los controles en la interfaz de usuario.
- e) Se ha utilizado el tipo de control más apropiado en cada caso
- f) Se ha diseñado el aspecto de la interfaz de usuario (colores y fuentes entre otros) atendiendo a su legibilidad.
- g) Se ha verificado que los mensajes generados por la aplicación son adecuados en extensión y claridad.
- h) Se han realizado pruebas para evaluar la usabilidad de la aplicación.
- **5. RA5. Crea informes evaluando y utilizando herramientas gráficas.**

Criterios de evaluación:

- a) Se ha establecido la estructura del informe.
- b) Se han generado informes básicos a partir de una fuente de datos mediante asistentes.
- c) Se han establecido filtros sobre los valores a presentar en los informes.
- d) Se han incluido valores calculados, recuentos y totales.
- e) Se han incluido gráficos generados a partir de los datos.
- f) Se han utilizado herramientas para generar el código correspondiente a los informes de una aplicación.
- g) Se ha modificado el código correspondiente a los informes.
- h) Se ha desarrollado una aplicación que incluye informes incrustados.
- **6. RA6. Documenta aplicaciones seleccionando y utilizando herramientas específicas.**

Criterios de evaluación:

- a) Se han identificado sistemas de generación de ayudas.
- b) Se han generado ayudas en los formatos habituales.
- c) Se han generado ayudas sensibles al contexto.
- d) Se ha documentado la estructura de la información persistente.
- e) Se ha confeccionado el manual de usuario y la guía de referencia.
- f) Se han confeccionado los manuales de instalación, configuración y administración.
- g) Se han confeccionado tutoriales.
- **7. RA7. Prepara aplicaciones para su distribución evaluando y utilizando herramientas específicas.**

Criterios de evaluación:

- a) Se han empaquetado los componentes que requiere la aplicación.
- b) Se ha personalizado el asistente de instalación
- c) Se ha empaquetado la aplicación para ser instalada de forma típica, completa o personalizada.
- d) Se han generado paquetes de instalación utilizando el entorno de desarrollo.
- e) Se han generado paquetes de instalación utilizando herramientas externas.
- f) Se han generado paquetes instalables en modo desatendido.
- g) Se ha preparado el paquete de instalación para que la aplicación pueda ser correctamente desinstalada.
- h) Se ha preparado la aplicación para ser descargada desde un servidor Web y

ejecutada.

## **8. RA8. Evalúa el funcionamiento de aplicaciones diseñando y ejecutando pruebas.**

Criterios de evaluación:

- a) Se ha establecido una estrategia de pruebas.
- b) Se han realizado pruebas de integración de los distintos elementos.
- c) Se han realizado pruebas de regresión.
- d) Se han realizado pruebas de volumen y estrés.
- e) Se han realizado pruebas de seguridad.
- f) Se han realizado pruebas de uso de recursos por parte de la aplicación.
- g) Se ha documentado la estrategia de pruebas y los resultados obtenidos.

## **CONTENIDOS:**

La Orden de 16 de junio de 2011, por la que se desarrolla el currículo correspondiente al título superior de Desarrollo de Aplicaciones Multiplataforma, también establece cuales deben ser los contenidos básicos del módulo desarrollo de interfaces que aseguren una cualificación común del titulado en toda la Comunidad Autónoma:

- 1. Confección de interfaces de usuario:
	- 1.1. Lenguajes de Programación. Tipos. Paradigmas de programación. Características. Programación Orientada a Objetos, Programación dirigida por eventos y Programación basada en Componentes.
	- 1.2. Herramientas propietarias y libres de edición de interfaces.
	- 1.3. Librerías de componentes disponibles para diferentes sistemas. Características.
	- 1.4. Clases, propiedades, métodos.
	- 1.5. Componentes, características y campo de aplicación.
	- 1.6. Enlace de componentes a orígenes de datos.
	- 1.7. Eventos; escuchadores.
	- 1.8. Asociación de acciones a eventos.
	- 1.9. Edición y análisis del código generado por la herramienta de diseño.
- 2. Generación de interfaces a partir de documentos XML:
	- 2.1. Lenguajes de descripción de interfaces basados en XML. Ámbito de aplicación.
	- 2.2. Elementos, etiquetas, atributos y valores.
	- 2.3. Herramientas libres y propietarias para la creación de interfaces de usuario

multiplataforma.

- 2.4. Controles, propiedades.
- 2.5. Eventos, controladores.
- 2.6. Análisis y Edición del documento XML.
- 2.7. Generación de código para diferentes plataformas.
- 3. Creación de componentes visuales:
	- 3.1. Concepto de componente; características
	- 3.2. Propiedades y atributos. Valores por defecto.
	- 3.3. Eventos; asociación de acciones a eventos.
	- 3.4. Persistencia del componente.
	- 3.5. Herramientas para desarrollo de componentes visuales.
	- 3.6. Pruebas unitarias.
	- 3.7. Documentación de componentes.
	- 3.8. Empaquetado de componentes.
- 4. Diseño de interfaces atendiendo a criterios de usabilidad:
	- 4.1. Principios de la Interacción persona-computador. Usabilidad. Características, atributos.
		- 4.2. Medida de usabilidad de aplicaciones; tipos de métricas. Guías de estilo.
		- 4.3. Pautas de diseño de la estructura del interface de usuario; menús, ventanas, cuadros de diálogo, atajos de teclado, entre otros.
		- 4.4. Pautas de diseño del aspecto del interface de usuario, colores, fuentes, iconos, distribución de los elementos.
		- 4.5. Pautas de diseño de los elementos interactivos del interface de usuario, botones de comando, listas desplegables, entre otros.
		- 4.6. Pautas de diseño de la secuencia de control de la aplicación.
		- 4.7. Diseño y realización de pruebas de usabilidad. Tipos. Métricas.
- 5. Confección de informes:
	- 5.1. Informes incrustados y no incrustados en la aplicación.
	- 5.2. Herramientas gráficas integradas en el IDE y externas al mismo. Tipos.
	- 5.3. Estructura general. Secciones.
	- 5.4. Conexión con las fuentes de datos. Ejecución de consultas.
	- 5.5. Filtrado de datos.
	- 5.6. Numeración de líneas, recuentos y totales. Valores calculados.
	- 5.7. Gráficos. Tipos. Inclusión de gráficos en el informe.
	- 5.8. Librerías para generación de informes. Clases, métodos y atributos.
- 6. Documentación de aplicaciones:
	- 6.1. Ficheros de ayuda. Formatos. Ayuda general y ayuda sensible al contexto.
	- 6.2. Herramientas de generación de ayudas.
	- 6.3. Tablas de contenidos, índices, sistemas de búsqueda, entre otros.
	- 6.4. Tipos de manuales, manual de usuario, tutoriales, guía de referencia, guías rápidas, manuales de instalación, configuración y administración. Destinatarios y estructura.
- 7. Distribución de aplicaciones:
	- 7.1. El proceso de instalación. Tipos, completa, típica y personalizada. Actualizaciones.
	- 7.2. Componentes de una aplicación. Empaquetado.
	- 7.3. Instaladores. Tipos y características.
	- 7.4. Paquetes autoinstalables.
	- 7.5. Herramientas para crear paquetes de instalación.
	- 7.6. Personalización de la instalación, logotipos, fondos, diálogos, botones, idioma, entre otros.
	- 7.7. Asistentes de instalación y desinstalación.
- 8. Realización de pruebas:
	- 8.1. Objetivo, importancia y limitaciones del proceso de prueba. Estrategias.
- 8.2. Pruebas de integración, ascendentes y descendentes.
- 8.3. Pruebas de sistema, configuración, recuperación, entre otras. Pruebas de regresión, volumen y estrés.
- 8.4. Pruebas de uso de recursos.
- 8.5. Pruebas de seguridad.
- 8.6. Pruebas de usuario. Pruebas de aceptación. Versiones alfa y beta.
- 8.7. Pruebas manuales y automáticas. Herramientas software para la realización de pruebas.

## **METODOLOGÍA:**

La metodología a utilizar según se recoge en el proyecto curricular del ciclo formativo estará orientada a promover en los alumnos y las alumnas:

a) Su participación en los procesos de enseñanza y aprendizaje, de forma que mediante la metodología activa se desarrolle su capacidad de autonomía y responsabilidad personales, de creciente importancia en el mundo profesional.

Con este enfoque metodológico activo se evitará la presentación de soluciones únicas y exclusivas a los problemas o situaciones planteados, que quitan al alumnado la posibilidad del descubrimiento propio. De forma que cuando se integren profesionalmente, sepan intervenir activamente en procesos de decisión compartida de forma creativa y positiva, desarrollando un espíritu crítico constructivo y aportando soluciones alternativas.

Al ser el alumnado quien construye su propio aprendizaje, el profesor actuará como guía y mediadora para facilitar la construcción de capacidades nuevas sobre la base de las ya adquiridas. También se contribuirá a que el alumnado descubra su capacidad potencial en relación con las ocupaciones implicadas en el perfil profesional correspondiente, reforzando y motivando la adquisición de nuevos hábitos de trabajo.

b) El desarrollo de la capacidad para aprender por sí mismos, de modo que adquieran una identidad y madurez profesionales motivadoras de futuros aprendizajes y adaptaciones al cambio de las cualificaciones.

c) El desarrollo de la capacidad para trabajar en equipo, por medio de actividades de aprendizaje realizadas en grupo, de forma que cuando en el ámbito profesional se integren en equipos de trabajo puedan mantener relaciones fluidas con sus miembros, colaborando en la consecución de los objetivos asignados al grupo, respetando el trabajo de los demás, participando activamente en la organización y desarrollo de tareas colectivas, cooperando en la superación de las dificultades que se presenten con una actitud tolerante hacia las ideas de los compañeros, y respetando las normas y métodos establecidos.

En relación con la forma de organizar el aprendizaje significativo de los contenidos se han tenido en cuenta las siguientes orientaciones:

Teniendo en cuenta que las actividades productivas o de creación de servicios requieren de la acción, es decir, del "saber hacer", los aprendizajes se han articulado fundamentalmente en torno a los procedimientos y tomando como referencia las capacidades profesionales asociadas al módulo.

Además del "saber hacer", tiene una importancia cada vez más creciente en el mundo productivo el dominio del "saber estar", por ello se han revisado los objetivos generales del ciclo así como el perfil profesional.

Para que el aprendizaje sea eficaz, debe establecerse también una secuencia precisa entre todos los contenidos que se incluyen en el período de enseñanza-aprendizaje del módulo profesional.

Se han planificado con mucho cuidado las actividades del proceso de enseñanzaaprendizaje de cada unidad de trabajo, teniendo en cuenta:

- Las capacidades que debe construir el alumnado y los contenidos que de ellas se derivan.
- Las capacidades conceptuales, procedimentales y actitudinales previas detectadas en el alumnado, relacionadas con las capacidades del currículo.
- Los recursos con los que cuenta el centro y las entidades colaboradoras del entorno.
- El tiempo disponible.

Generalmente en cada unidad de trabajo se comenzará con teoría y se pasará a la práctica en cualquier momento del proceso de enseñanza-aprendizaje.

• Para promover la adquisición, por parte del alumnado, de una visión global y coordinada de los procesos a los que está vinculada la competencia profesional del título, se intentarán realizar actividades de carácter interdisciplinar para varios módulos del ciclo formativo.

El perfil profesional al que está asociado el currículo implica el desarrollo de servicios de implantación, explotación y administración de sistemas informáticos, con capacidad de realización de acciones de contenido politécnico y polifuncional, de forma autónoma o subordinada, utilizando instrumentos y técnicas que le son inherentes, de acuerdo con directrices y métodos establecidos. Por ello, las actividades de aprendizaje que desarrollen simularán ambientes reales.

Cuando se estime oportuno se fomentará el debate entre el grupo de alumnos, de tal forma que estos podrán reflexionar sobre la importancia de lo que se haya tratado.

## **INSTRUMENTOS Y CRITERIOS DE EVALUACIÓN PROPIOS DE ESTE MODULO:**

Lo Resultado de Aprendizaje son las metas o los logros que el alumnado debe alcanzar, por lo tanto, es el eje central de la evaluación, ya que al finalizar el proceso de aprendizaje del módulo el docente tendrá como objetivo que los alumnas y alumnas haya adquirido el "saber hacer" que lleva implícito cada RA. En este módulo los resultados de aprendizaje tienen el siguiente peso porcentual sobre la calificación final:

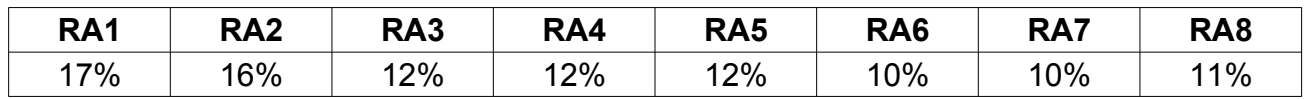

En primer lugar, es importante señalar que de la normativa se extrae que estamos ante una evaluación criterial. Podemos preguntarnos por el verdadero significado de este

modelo de diagnóstico criterial que representa todo un esfuerzo por armonizar la objetividad. Lo cierto es que se trata de tomar como referente cada criterio de evaluación para medirlo y evaluarlo.

La Orden que desarrolla el currículum recoge los criterios de evaluación (CE) asociados a cada resultado de aprendizaje (RA), nosotros nos hemos basado en los mismos para a través de las actividades diseñadas que llevan aparejadas técnicas e instrumentos, proceder a evaluar y calificar según el sistema de ponderación indicado en la programación.

# **Requisitos para aprobar**

El módulo de desarrollo de interfaces se considerará aprobado si cada uno de los ocho resultados de aprendizaje de los que consta han sido superados. Para ello deberá obtenerse como mínimo en cada uno el 50% del valor que se le ha dado en la ponderación de los mismos.

Para comprobar si se ha logrado ese 50% de valor del RA se aplicará la ponderación de los criterios de evaluación a la nota obtenida en cada uno de ellos.

De forma resumida, la calificación obtenida en un resultado de aprendizaje se obtendrá de las calificaciones obtenidas en cada criterio de evaluación asociado ponderadas según el porcentaje que aporta al resultado de aprendizaje. En la siguiente tabla se muestra un ejemplo de cálculo para RA1:

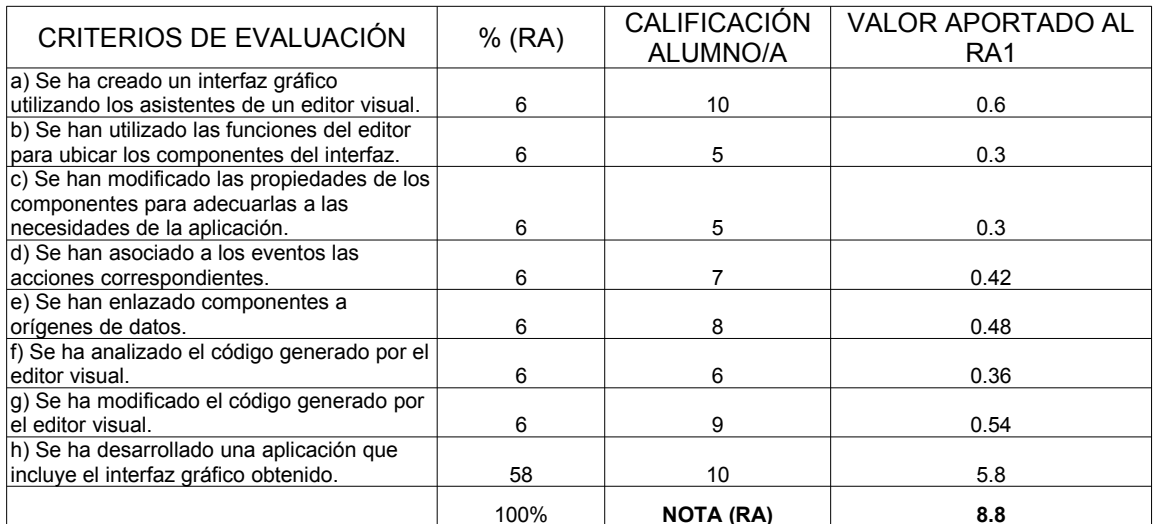

El alumno/a obtendría una calificación en el **RA1 de 8.8 sobre 10 puntos posibles**.

Con esas calificaciones, **la aportación a la nota final del módulo sería de 1.496 puntos**  $(8.8 * 17\%)$ .

## **Recuperación**

En el caso de no superar algún resultado de aprendizaje en periodo ordinario, se dará la posibilidad de realizar actividades de recuperación tras la primera y segunda evaluación parcial y antes de finalizar la tercera evaluación. Esas pruebas de recuperación consistirán en repetir el mismo tipo de actividades de evaluación que se realizaron inicialmente, realizándose un análisis personalizado del alumno/a para ver qué grupo de criterios de evaluación son los que ha impedido alcanzar el resultado de aprendizaje y determinar la prueba que deberá realizar.

Al finalizar el trimestre los alumnos/as que no hayan superado el módulo, tendrá un plazo de unos días con clases de recuperación para intentar dotar a los estudiantes de los Resultados de Aprendizajes del módulo, obteniendo una calificación positiva en la evaluación final. Asimismo, en este mismo periodo, tal como establece la normativa, se le dará la oportunidad al alumnado de mejorar su calificación final.

Para tal fin, se elaborará un plan personalizado por cada alumno o alumna que tenga que recuperar o quiera subir notas, teniéndose en cuenta los resultados de aprendizaje y los criterios de evaluación afectados. Este plan conlleva:

- Analizar a modo de síntesis los conceptos fundamentales afectados
- Resolver supuestos prácticos básicos para los que tengan que recuperar y de mayor complejidad para los que quieran mejorar calificaciones
- Se celebrará una prueba de evaluación por cada RA para recuperar y subir notas.

## **Calificación final del módulo**

- La calificación final del módulo formativo, vendrá dada por la calificacion de cada resultado de aprendizaje ponderado mediante su porcentaje.
- Todos los resultados de aprendizaje han de tener una calificación de, al menos 4 puntos, en caso contrario el alumno no superará el módulo.
- De cara al cálculo de la nota en la Evaluación Final y debido a los redondeos de las notas en el boletín de calificaciones, a la hora de hacer la media aritmética se utilizará la nota obtenida en la evaluación (no la que aparezca en el boletín de calificaciones). Si por haber suspendido la evaluación, el alumno ha realizado la prueba de recuperación, se utilizará la calificación de esta prueba de recuperación para realizar el cálculo final de la nota en la Evaluación Final, en lugar de la nota de evaluación que tuviese con anterioridad.
- Los alumnos que deseen subir nota deberán realizar las mismas actividades que los alumnos que han suspendido alguna parte. La calificación se calculará igual que a los alumnos que se presentan para recuperar.

## **Calificación de alumnado que no ha asistido a clase con regularidad**

• Los alumnos que tengan faltas de asistencia superiores al 30% del total de horas del módulo formativo, realizarán una prueba que incluirá preguntas teóricas y

ejercicios prácticos de todos los contenidos que se hayan impartido a lo largo del curso.

- Esta prueba incluirá toda la materia impartida durante los trimestres y podrá incluir tanto aspectos teóricos como prácticos. Por tanto la calificación final del módulo vendrá dada por la calificación de esta prueba (resultados de aprendizaje y criterios de evaluación).
- Debido a la amplitud de los contenidos la duración de esta prueba podrá estar entre 2 y 6 horas.

# **Aspectos generales**

- Por la forma de trabajar de Moodle las calificaciones se puntuarán de 0 a 100. Se deberá dividir esa puntuación por 10 para obtener la nota final.
- Todas las pruebas objetivas (controles, pruebas prácticas y exámenes) que se planteen al alumno llevarán indicado una valoración numérica de cada uno de los ejercicios, en caso de no estar indicada esta valoración se supondrán que todas las preguntas tienen igual valoración, (10 puntos/nº de preguntas).
- Debido al número de ordenadores existente, la formación de grupos para la realización de prácticas puede ser necesaria. Para una calificación lo más objetiva posible se necesita la resolución de pruebas escritas o prácticas individualmente o en grupo.
- En las pruebas escritas, pruebas prácticas y controles se restará 0,25 puntos a la nota final por cada falta de ortografía que cometa o por cada tres tildes con un máximo de 2 puntos de penalización sobre la nota final.
- La entrega de los ejercicios diarios de clase serán calificados como si fuera una práctica de entrega obligatoria.
- Las prácticas deberán entregarse en la fecha establecida por el profesor. El no entregarla en la fecha prevista acarreará una calificada de 0 puntos, salvo causa justificada. La justificación de la falta será realizada por jefatura de estudios según las normas que establezca.
- El profesor podrá mandar realizar las pruebas prácticas y objetivas en cualquier momento sin necesidad de avisar con antelación. Se ha de suponer que los alumnos van al día con los contenidos impartidos.
- Cuando el profesor/a detecte que los ejercicios o prácticas realizadas individualmente por dos o más alumnos tienen respuestas iguales o parecidas, podrá hacer un control verbal (prueba objetiva) a los alumnos en cuestión y preguntarles sobre las preguntas copiadas o sobre cualquier otra pregunta de todo el temario del curso explicado hasta la fecha. Este control verbal o escrito se podrá realizar el mismo día y sin previo aviso al alumno por parte del profesor.
- Si durante la realización de alguna prueba objetiva (control o examen) el profesor detecta que algún o algunos alumnos intentan copiar de otro compañero, sacar "chuletas", copiar del libro o de otra fuente no permitida o ayudarse mutuamente, etc…, quedarán automáticamente suspendidos con la calificación de 1 punto para esa evaluación, independientemente de las calificaciones que hubiera obtenido con anterioridad en los apartados de Exámenes, Ejercicios prácticos y actitud.

## **Procedimientos de Evaluación comunes en Ciclos Formativos**

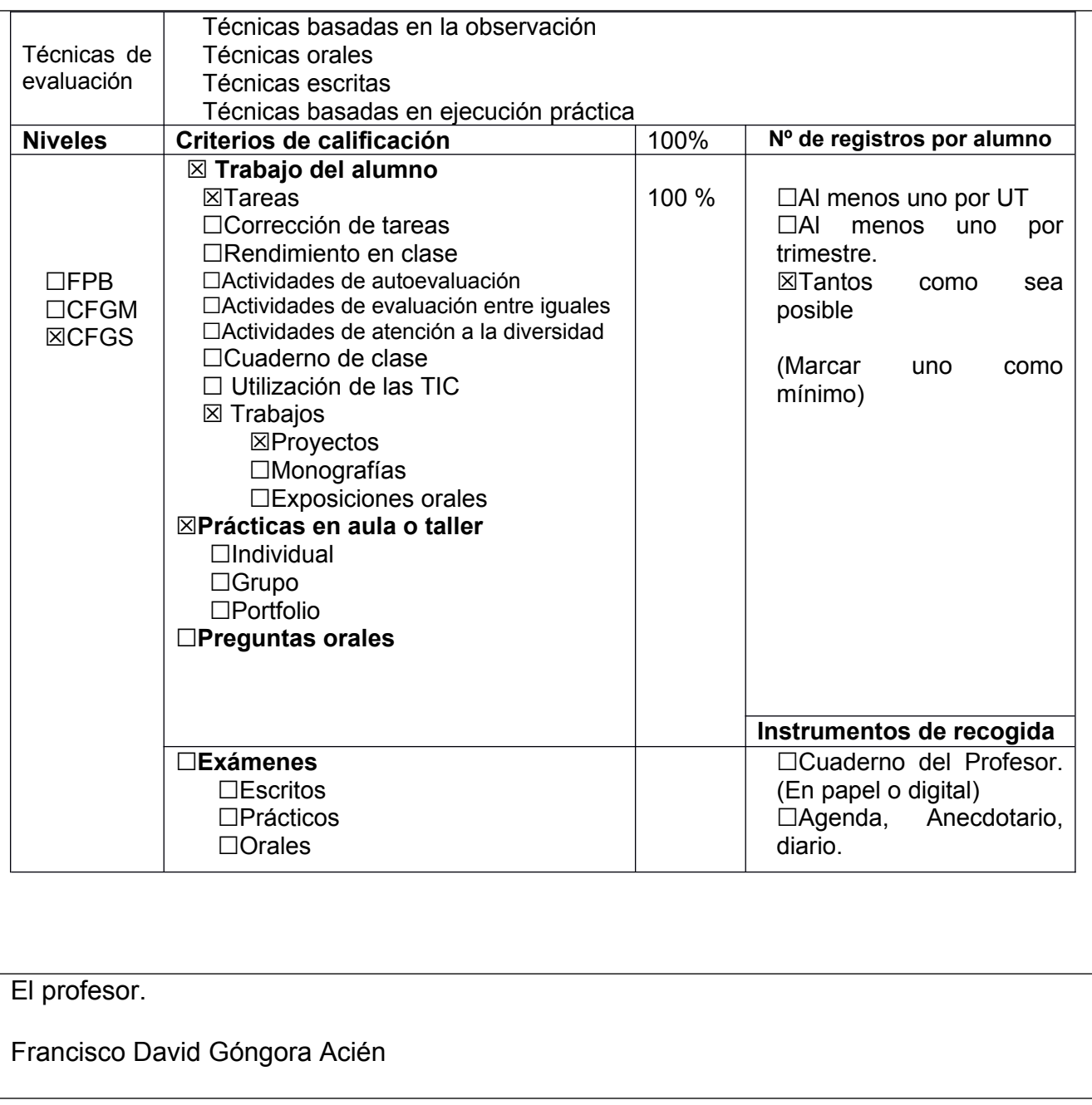

#### **RA1. Genera interfaces gráficos de usuario mediante editores visuales utilizando las funcionalidades del editor y adaptando el código generado. (Contribución del 17% de la calificación final del módulo)**

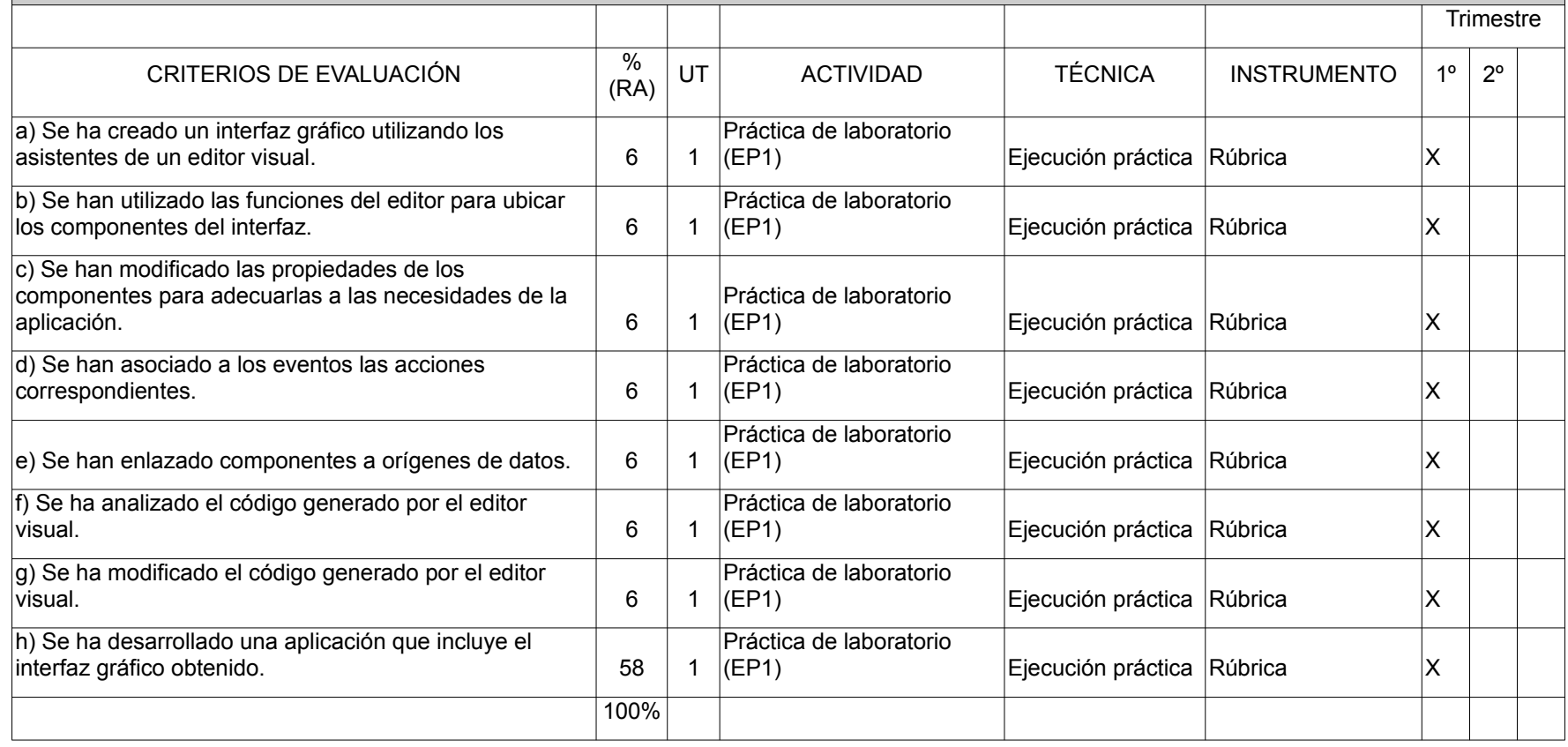

#### **RA2. Genera interfaces gráficos de usuario basados en XML utilizando herramientas específicas y adaptando el documento XML generado. (Contribución del 16% de la calificación final del módulo)**

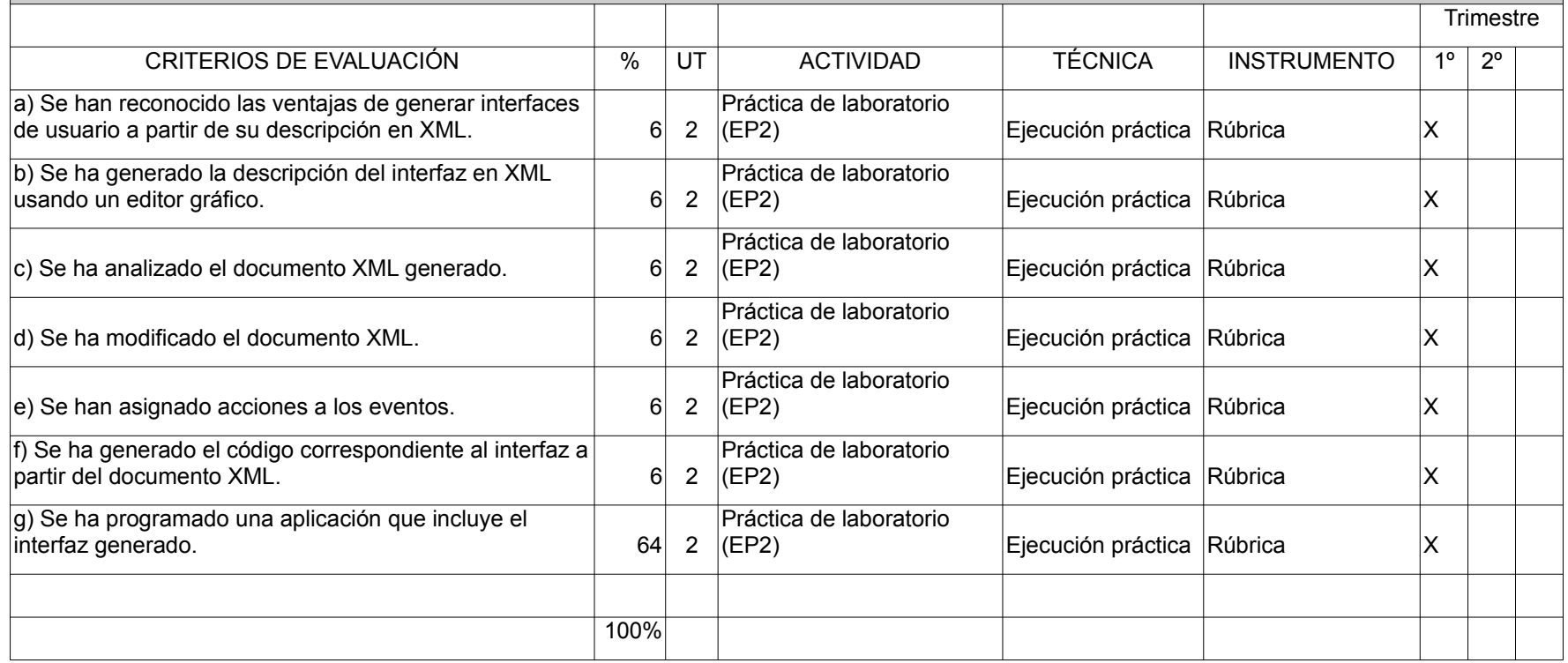

### **RA3. Crea componentes visuales valorando y empleando herramientas específicas. (Contribución del 12% de la calificación final del módulo)**

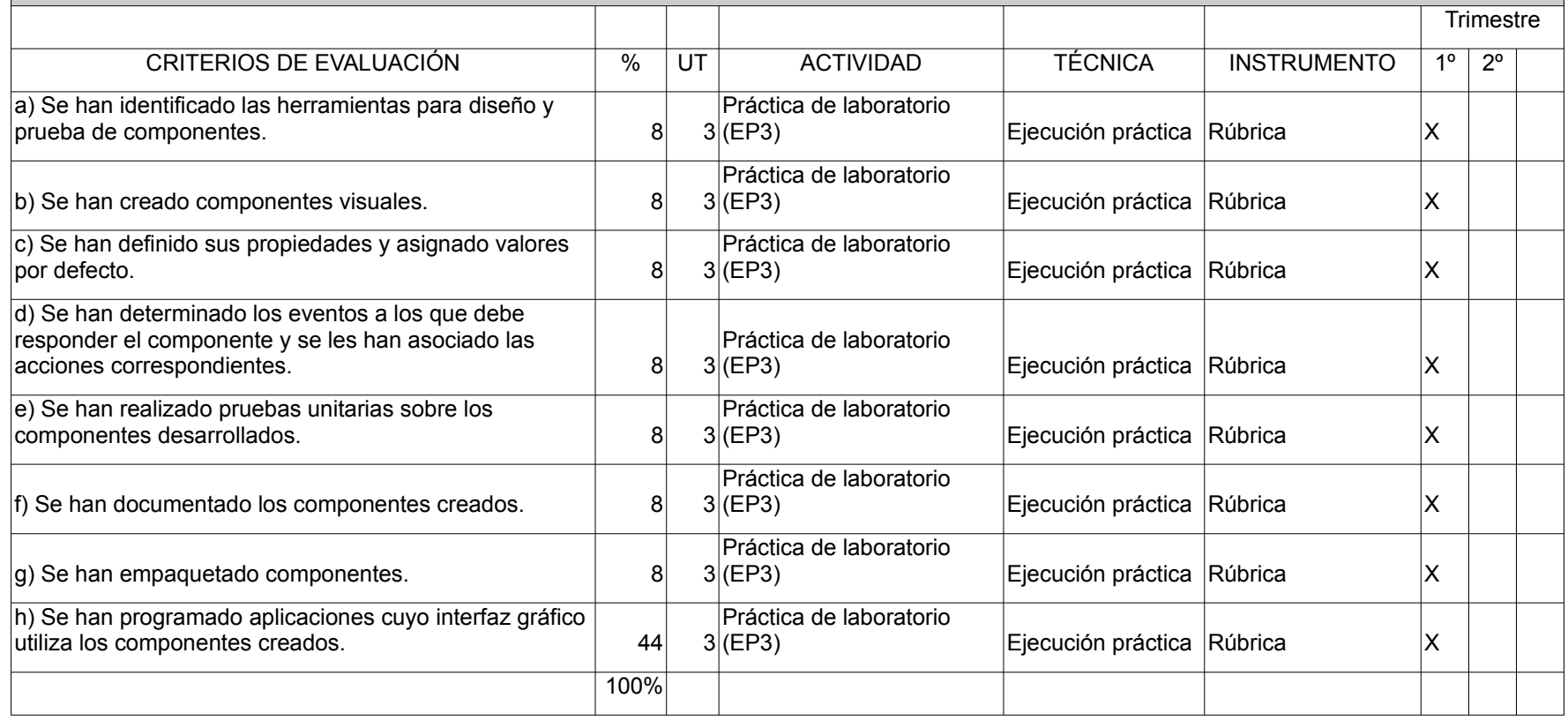

#### **RA4. Diseña interfaces gráficos identificando y aplicando criterios de usabilidad. (Contribución del 12% de la calificación final del módulo)**

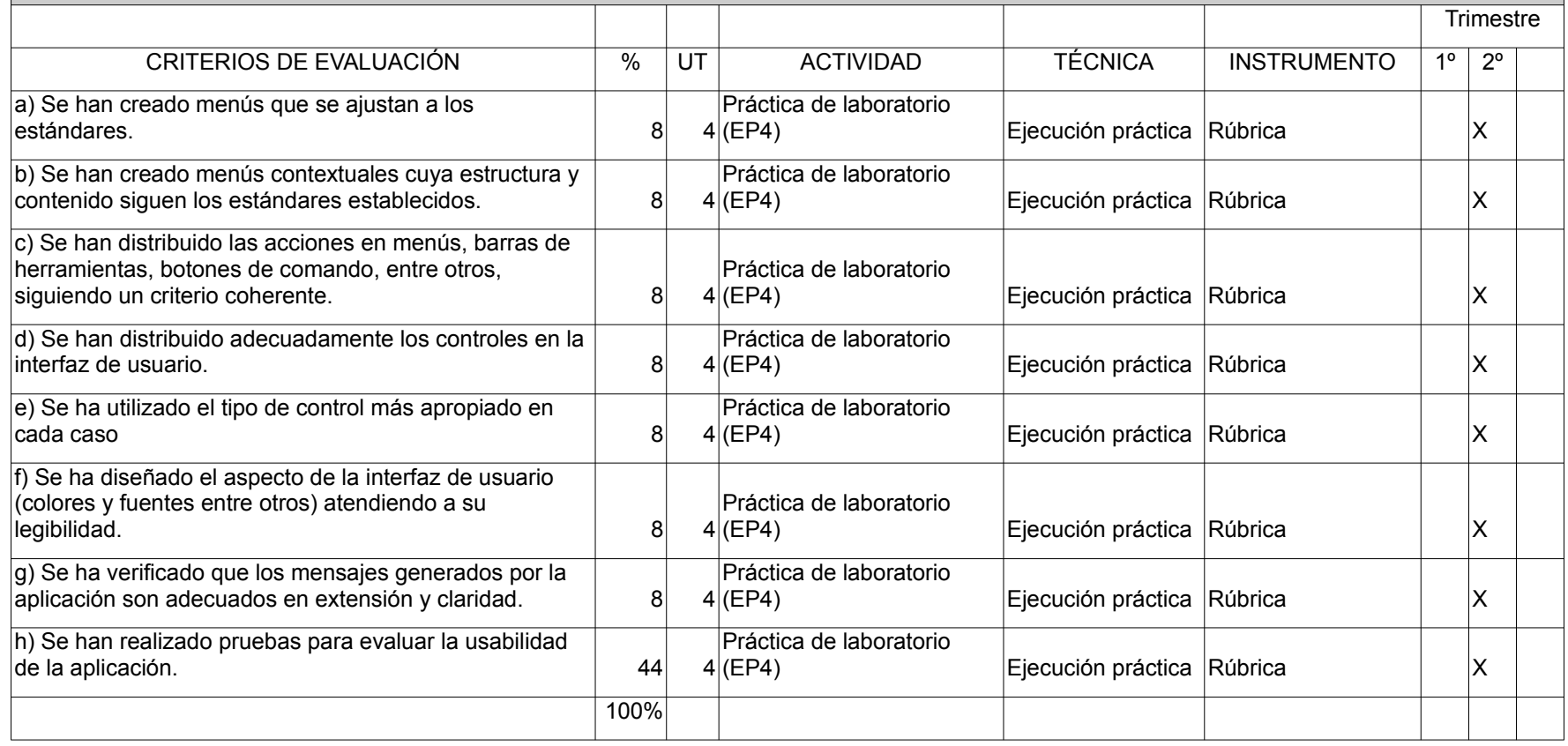

### **RA5. Crea informes evaluando y utilizando herramientas gráficas.(Contribución del 12% de la calificación final del módulo)**

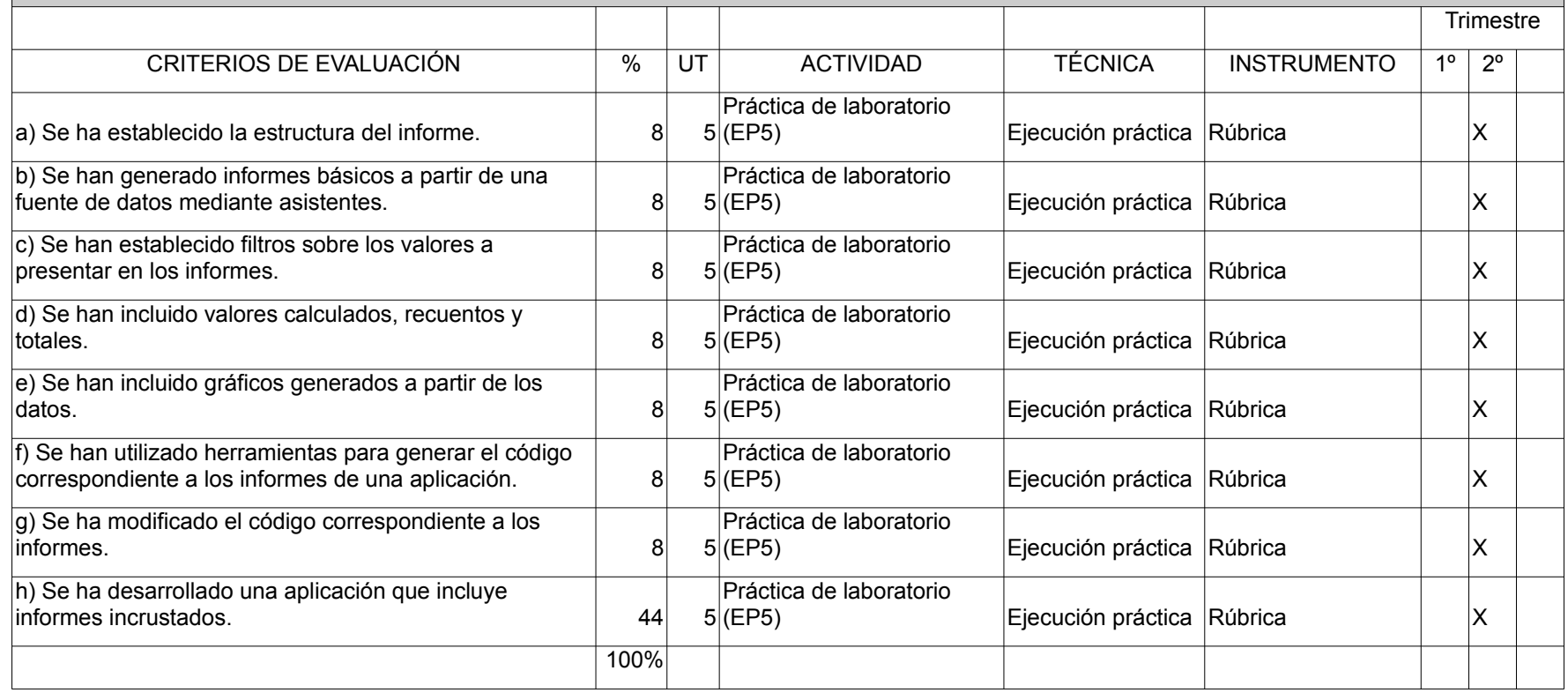

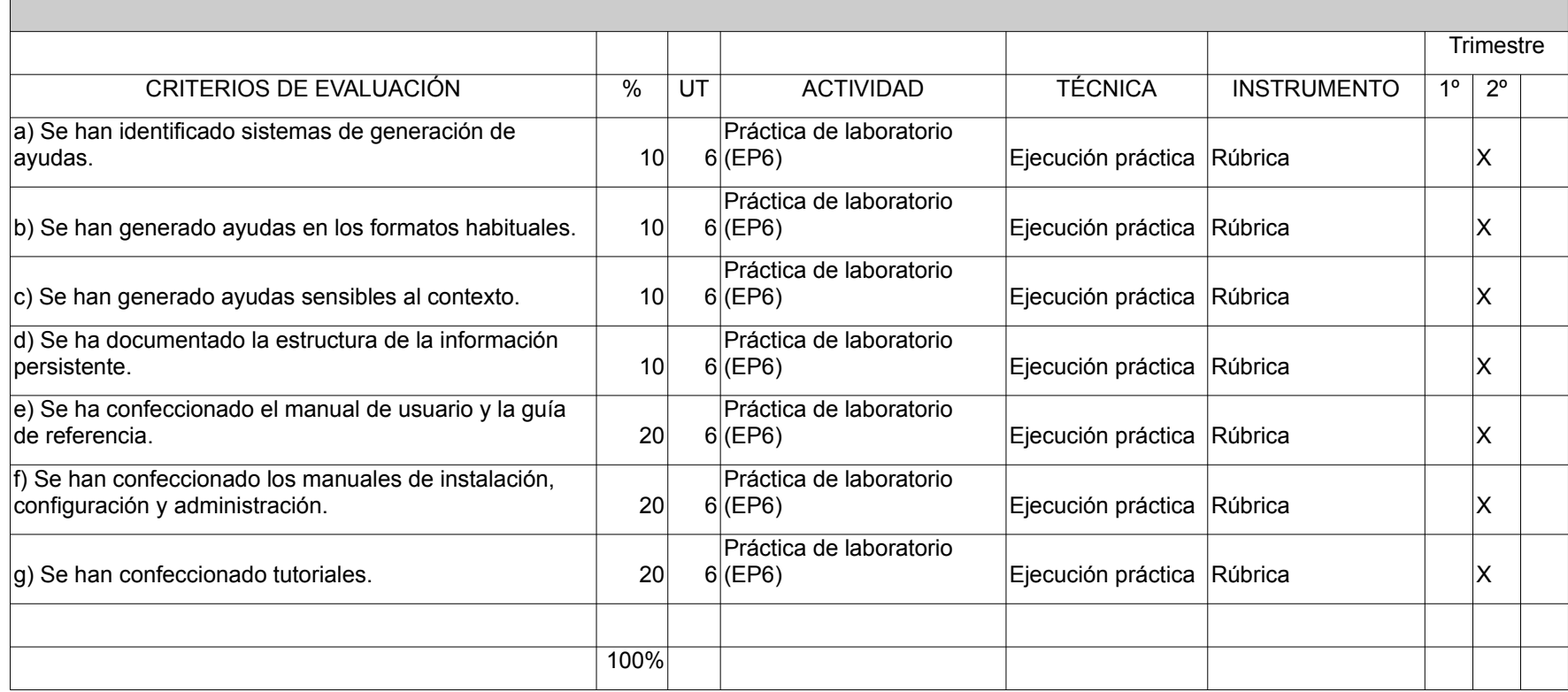

### **RA6. Documenta aplicaciones seleccionando y utilizando herramientas específicas. (Contribución del 10% de la calificación final del módulo)**

#### **RA7. Prepara aplicaciones para su distribución evaluando y utilizando herramientas específicas. (Contribución del 10% de la calificación final del módulo)**

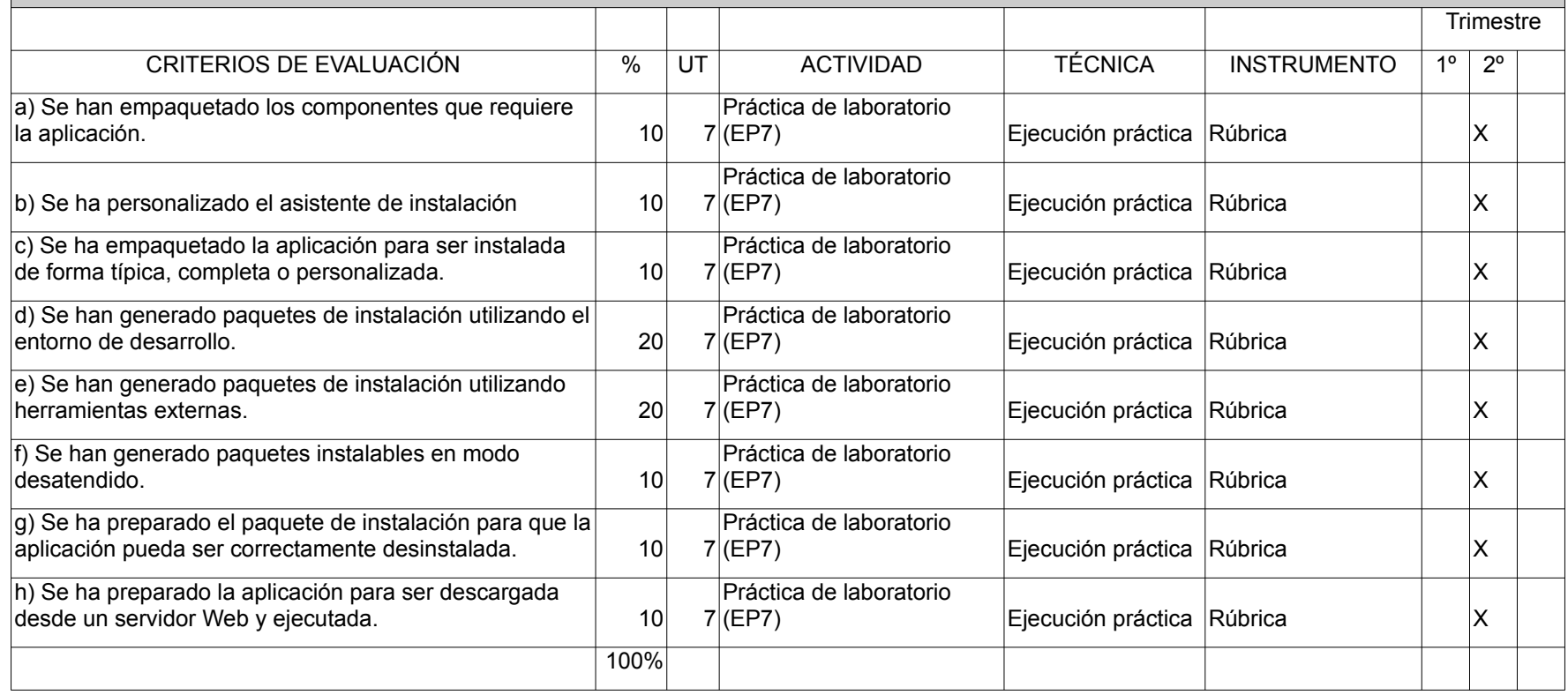

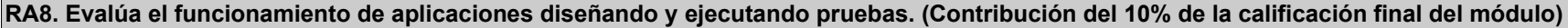

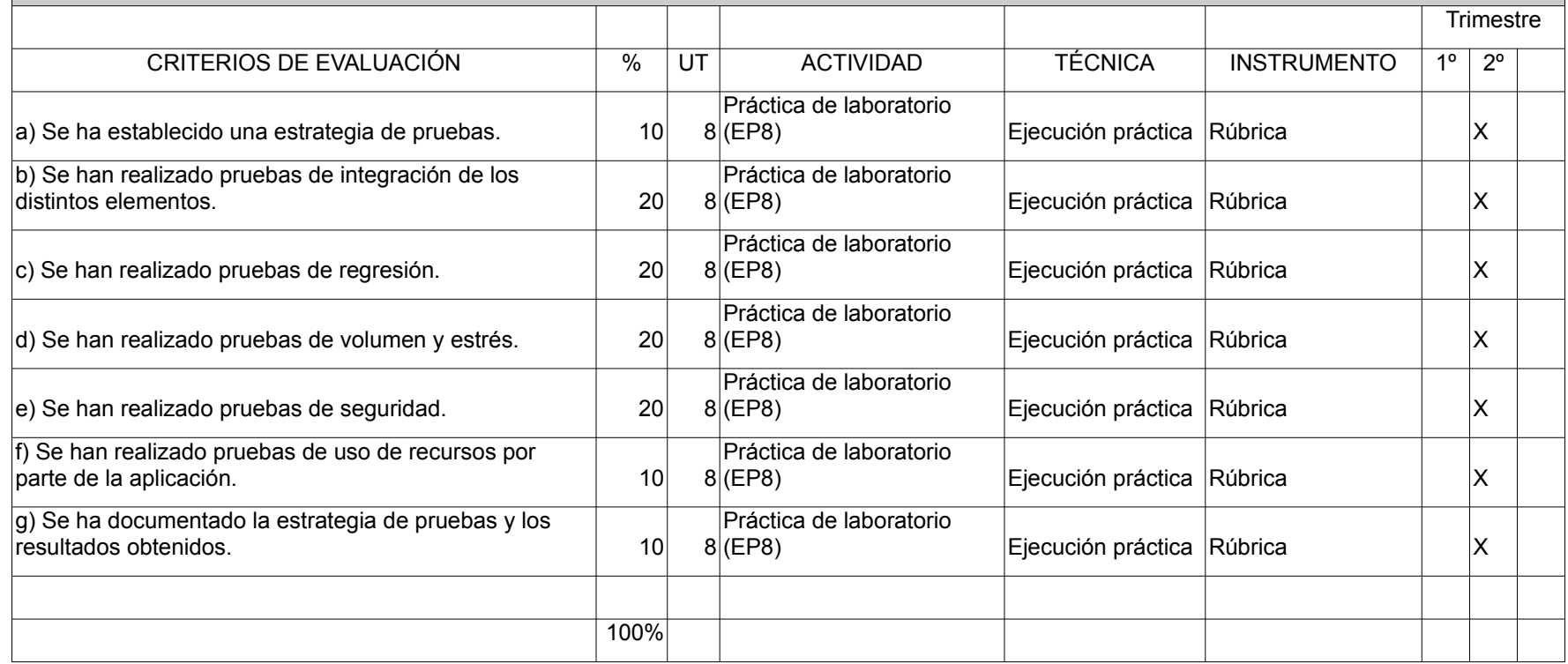